Web Designing Tutorial For [Beginners](http://newfile.ozracingcorp.com/get.php?q=Web Designing Tutorial For Beginners) >[>>>CLICK](http://newfile.ozracingcorp.com/get.php?q=Web Designing Tutorial For Beginners) HERE<<<

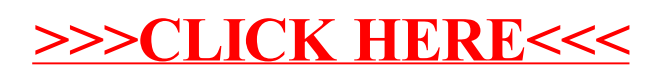